Vidomi Crack Free For Windows (Updated 2022)

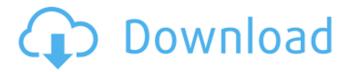

# Vidomi For PC [Latest] 2022

Vidomi is a lightweight Windows utility designed to help you play video files and perform conversion operations. It sports a straightforward layout that gives users the possibility to add file using the built-in browse function. Vidomi gives users the possibility to play or pause the current video selection, adjust the volume, seek a position in the video stream, and create playlists. The application lets you convert AVI or MPEG files to the following file formats: DIVX, VID, SVID, or XVID. It offers support for batch processing which means you can add multiple items to the list and convert them at the same time. When it comes to configuring the video parameters, you can apply deinterlacing effects, crop clips, select the video codec, get rid of top and bottom black bars, and specify the size, while the audio ones can be tweaked in terms of ratio aspect, minimum and maximum bitrate, and others. Other important options worth mentioning are represented by the possibility to customize subtitles in terms of background and font color, as well as add names for up to five chapters and specify the starting frame rate for each chapter. On the downside, the program hasn't been updated for a while, so it may cause compatibility issues with newer operating systems. To sum things up, Vidomi provides useful tools for helping you play video items and convert them but the layout is not very intuitive, so rookies may spend some time trying to configure the dedicated parameters.Q: Concurrent getters in Flutter I have a use case where I have to perform getter operation on a widget that is bound to a state. My issue is that this getter is called by several other widgets so the widget is already modified when the getter is called. I cannot modify the code of the getter as I am using a widget that has a bug due to the issue that I'm currently facing. So I'm trying to find a workaround for my problem. The current implementation of the getter is as following: class SomeClass { String \_someValue; get someValue => \_someValue; //some more members } So when the widget that has the getter is already being used by other widgets, the value of the SomeClass is modified. I want to wait for this change to be detected before doing my processing. The issue is that \_someValue is not

### Vidomi Crack (2022)

Vidomi Crack Free Download is a lightweight Windows utility designed to help you play video files and perform conversion operations. It sports a straightforward layout that gives users the possibility to add file using the built-in browse function. Vidomi Full Crack gives users the possibility to play or pause the current video selection, adjust the volume, seek a position in the video stream, and create playlists. The application lets you convert AVI or MPEG files to the following file formats: DIVX, VID, SVID, or XVID. It offers support for batch processing which means you can add multiple items to the list and convert them at the same time. When it comes to configuring the video parameters, you can apply deinterlacing effects, crop clips, select the video codec, get rid of top and bottom black bars, and specify the size, while the audio ones can be tweaked in terms of ratio aspect, minimum and maximum bitrate, and others. Other important options worth mentioning are represented by the possibility to customize subtitles in terms of background and font color, as well as add names for up to five chapters and specify the starting frame rate for each chapter. On the downside, the program hasn't been updated for a while, so it may cause compatibility issues with newer operating systems. To sum things up, Vidomi provides useful tools for helping you play video items and convert them but the layout is not very intuitive, so rookies may spend some time trying to configure the dedicated parameters. Read more for free. Shopping Software downloads are hosted on third-party sites only. BitRock Download is not responsible for the content or accuracy of software downloads posted on this site. Copyright 1997-2018 BitRock, Inc. All Rights Reserved.Q: How can I generate a single click from a series of touches? I have an iPhone app which has a "Save" button. When that button is pressed, it should save a photo to the camera roll. I have implemented -(void) touchesBegan:(NSSet \*)touches withEvent:(UIEvent \*)event correctly, and then I have -(void) touchesMoved:(NSSet \*)touches withEvent:(UIEvent \*)event. However, it seems that if I let one finger hover over the button for a while before letting go, then the Save button will save the photo. This is not what I want. I want the Save button to save the photo 09e8f5149f

### Vidomi With Registration Code PC/Windows

Text/HTML cleanup and conversion using a commandline interface. Converts a wide range of files types - Plain text, HTML, or RTF files, can convert portions of text files, and combinations thereof, into another format. The program has a very intuitive layout and has an intuitive user interface. It has a very small memory footprint, as it does not create any resource files. It has options that let you convert text into HTML, PDF, RTF, Microsoft Word, and RTF. This program can automatically clean-up and convert HTML, RTF, or plain text files and you can also select and convert sections of existing text files. The program has numerous features and options. When converting HTML to PDF, you can choose how the HTML is formatted, how many pages to be printed, the background color, and the font color. It also has options that let you add and remove hyperlinks to files and assign hotkeys to perform common tasks such as using the preview, viewing the file properties, or view the source. It has a variety of advanced options that let you set parameters that affect the entire conversion process, such as what characters are replaced with spaces, add a cover, specify a custom location, convert multiple files, and more. The program can easily convert multiple files at once or converts them in a set order, and the image converter can convert multiple images to a single format. This program lets you create as many output formats as you need. When you convert multiple files, it can automatically detect the type of files and the program allows you to chose the format used for the output files. So, it can be used to convert files or export files as follows: portable document format files (PDF), RTF, HTML, Microsoft Word, and other types of files. Vidomi Key Features: Very simple and intuitive user interface. This program has a very simple and intuitive layout with an easy-to-read menu that lets you choose from a variety of options such as converting files, viewing information, adding files, editing files, extracting images, adding photos, creating web pages, customizing subtitles, and converting image files. Intuitive options. This program has a very simple and intuitive layout with an easy-to-read menu that lets you choose from a variety of options such as converting files, viewing information, adding files, editing files, extracting images, adding photos, creating web pages, customizing subtitles, and converting

#### What's New in the?

Vidomi is a lightweight Windows utility designed to help you play video files and perform conversion operations. It sports a straightforward layout that gives users the possibility to add file using the built-in browse function. Vidomi gives users the possibility to play or pause the current video selection, adjust the volume, seek a position in the video stream, and create playlists. The application lets you convert AVI or MPEG files to the following file formats: DIVX, VID, SVID, or XVID. It offers support for batch processing which means you can add multiple items to the list and convert them at the same time. When it comes to configuring the video parameters, you can apply deinterlacing effects, crop clips, select the video codec, get rid of top and bottom black bars, and specify the size, while the audio ones can be tweaked in terms of ratio aspect, minimum and maximum bitrate, and others. Other important options worth mentioning are represented by the possibility to customize subtitles in terms of background and font color, as well as add names for up to five chapters and specify the starting frame rate for each chapter. On the downside, the program hasn't been updated for a while, so it may cause compatibility issues with newer operating systems. To sum things up, Vidomi provides useful tools for helping you play video items and convert them but the layout is not very intuitive, so rookies may spend some time trying to configure the dedicated parameters. boshhavikudur - Jul 23, 2018 Vidomi is a lightweight Windows utility designed to help you play video files and perform conversion operations. It sports a straightforward layout that gives users the possibility to add file using the built-in browse function. Vidomi gives users the possibility to play or pause the current video selection, adjust the volume, seek a position in the video stream, and create playlists. The application lets you convert AVI or MPEG files to the following file formats: DIVX, VID, SVID, or XVID. It offers support for batch processing which means you can add multiple items to the list and convert them at the same time. When it comes to configuring the video parameters, you can apply deinterlacing effects, crop clips, select the video codec, get rid of top and bottom black bars, and specify the size, while the audio ones can be tweaked in terms of ratio aspect, minimum and maximum bitrate

# System Requirements For Vidomi:

Supported OS: Windows 2000/XP, Windows Vista, Windows 7/8, Mac OS X 10.3 or later. Supported Flash Player: Version 10.0.0 or later. Requires Windows Media Player 11 or later. Important: In some cases, earlier versions of the Windows Media Player do not work properly with this version of the game. Rise of the Guardians is a new version of the popular game Guardians of Graxia, with hundreds of new levels, new powers and characters, new enemies, new characters in the Guardians universe

Related links:

https://aurespectdesoi.be/wp-content/uploads/2022/06/chapkan.pdf

https://www.fesfa.co/advert/meter-converter-crack-latest-2022/

https://dbsangola.com/wp-content/uploads/2022/06/Desktop\_Scout\_Crack\_PCWindows\_2022.pdf http://praverandpatience.com/wp-content/uploads/2022/06/watcelle.pdf

https://kjvreadersbible.com/directory-watcher-crack-3264bit/

https://www.extremo.digital/wp-content/uploads/2022/06/DIMime.pdf

https://newsygadgets.com/wp-content/uploads/2022/06/Exportizer Crack LifeTime Activation Code Free PCWindows Updated2022.pdf

https://teenmemorywall.com/ms-word-2007-classic-menu-crack-torrent-free-download-for-pc/

https://www.waefler-hufbeschlag.ch/wp-

content/uploads/2022/06/SWEAT\_Search\_Word\_ExtrActor\_Tool.pdf

https://acaciasports.com/wp-content/uploads/2022/06/dartye.pdf

https://www.dpfremovalnottingham.com/2022/06/08/timerstick-crack/

https://friendship.money/upload/files/2022/06/mav1XafAPLJ6hYMVxkRl\_08\_e0d42f03734fcd22be8 5b1d47a94f75a\_file.pdf

https://ragana.ir/wp-content/uploads/2022/06/creawas.pdf

https://thevirtualartinstructor.com/contests-and-scholarships/video-capture-to-flv-converter-crack-activation/

http://saddlebrand.com/wp-content/uploads/2022/06/OneSwarm\_Crack\_\_Activator.pdf

https://iptvpascher.com/wp-content/uploads/2022/06/SpotIE\_Password\_Recovery\_\_3264bit.pdf

https://weycup.org/wp-content/uploads/2022/06/All\_Stars\_Launcher\_Crack\_Free\_March2022.pdf https://rakyatmaluku.id/upload/files/2022/06/gcUo5Rz22tEOnMZ1ZEQg\_08\_ddc91d6b99b05feab161 4c457c50ecd3\_file.pdf

http://tlcme.org/wp-content/uploads/2022/06/taffgar.pdf https://michele-damico.com/?p=24508